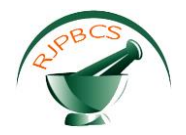

# **Research Journal of Pharmaceutical, Biological and Chemical Sciences**

# **Development of a Economic Photovoltaic Array Simulator using an Off-The-Shelf Power Supply.**

**Supriya R, Aishwhariya V, and Ramaprabha R\*.**

Department of Electrical and Electronics Engineering, Sri Sivasubramaniya Nadar College of Engineering, Kalavakkam, 603110, Tamilnadu, India

# **ABSTRACT**

In this paper, a solar photovoltaic (PV) array simulator has been developed based on low-cost off-the-shelf components. This paper involves two methods to simulate the solar array characteristic curves namely, (i) an existing offthe-shelf DC power supply method and (ii) an improved version using a piecewise curve-fitting method. In curve-fitting method, the mathematical quadratic polynomial equations are implemented to track the I-V curves when the nonlinearity occurs with an increase in PV array voltage. In the off-the-shelf method, an externally controlled voltage source is injected into the feedback loop using resistors so that it helps in obtaining faster control over the output voltage. This paper is mainly concerned with comparing and analysing the I-V curves generated by these two methods. The system is implemented using MatLab-Simulink model and the characteristics of the PV array have been examined. **Keywords:** *Photovoltaic array, simulator, curve fitting, buck converter, off-the-shelf power supply*.

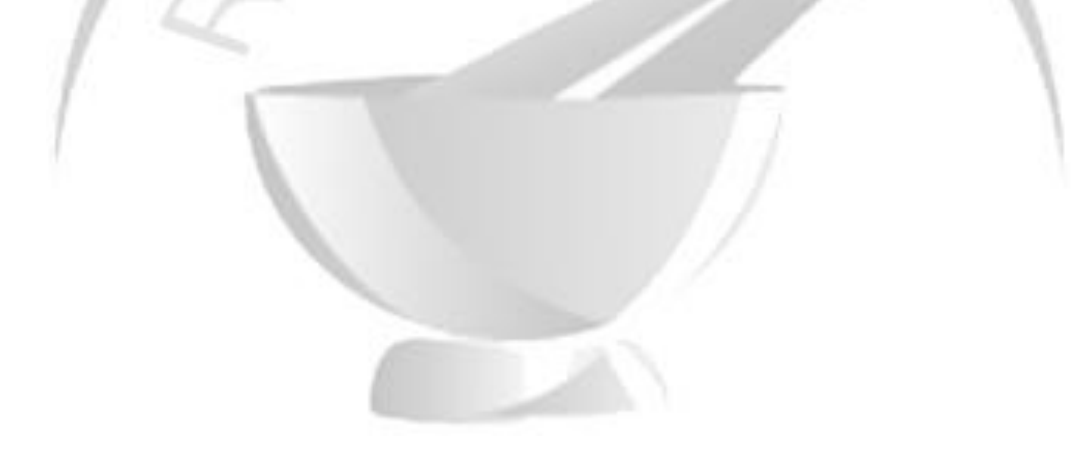

*\*Corresponding author* Email id: ramaprabhar@ssn.edu.in

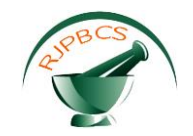

# **INTRODUCTION**

Among all the renewable energy resources, solar energy is the most prominent one, because of the features such as inexhaustible, pollution-free, easy to install, noiseless, non-radioactive, etc. [1]. PV source is a developing substitute for electricity which can provide long-term sustainability [2]. It is eco-friendly source and can be used for remote areas. But the installation cost of the solar array is high which is not possible for the initial research. Hence, it is necessary to develop a low-cost solar array simulator (SAS) [3]. Conventionally, to track the maximum power, the output voltage of the solar array is controlled by converters. In SAS, output current is controlled to reproduce the I-V characteristics. Consequently, the current reference is calculated based on the output voltage. The solar array simulator is useful for recreating solar array performance under unachievable conditions like extra-terrestrial solar irradiation and other environmental disturbances [4]. The performance of a solar array has been evaluated by numerous simulators under faulty conditions. Instead of presenting a novel approach to implement a solar simulator, its construction is mainly based on off-the-shelf constant output voltage converter [5]. SAS is mainly used to supply power for various subsystems on the satellite while enabling the testing of the actual solar array of the satellite on the ground. However the major drawback is that their output voltage is able to track fixed reference voltage created by the internal control IC and therefore they are stand-offish [6]. Hence, the SAS must be able to vary its output voltage for reproducing an I-V curve. Hence, the validation is done based on the fastness of control over the output voltage of an offthe-shelf.

In this paper, the PV array is modeled using a single diode model based on literature [7]-[8]. The characteristic of the PV array has been analyzed under different insolation condition. A proper curve fitting method is also presented in this paper to simulate the I-V curve of the PV array which improves the performance of the system having current as the feedback loop. The system is simulated using MatLab-Simulink and the results are analyzed.

# **SOLAR ARRAY SIMULATOR**

Solar array simulator topology usually presents two stages, namely uncontrolled rectifier and a DC/DC converter. The second one is the most preferred one because, rectifiers introduce harmonic distortion in output current and its voltage is uncontrollable [9]. The solar array simulator is very stable with a fast transient response; hence it is highly recommended for MPPT and inverter performance evaluation. The main drawback of SAS is higher implementation cost which leads to the impossibility of using it for educational laboratories or even a small industry [10]. To overcome these drawbacks, a low-cost off-the-shelf power supply is used to construct an improved simple solar array simulator. The solar array simulator is generally available in two configurations such as stand-alone and system controlled configuration. In this work, a stand-alone configuration is considered. As shown in Figure 1, solar array simulator structure comprises a power stage and control IC.

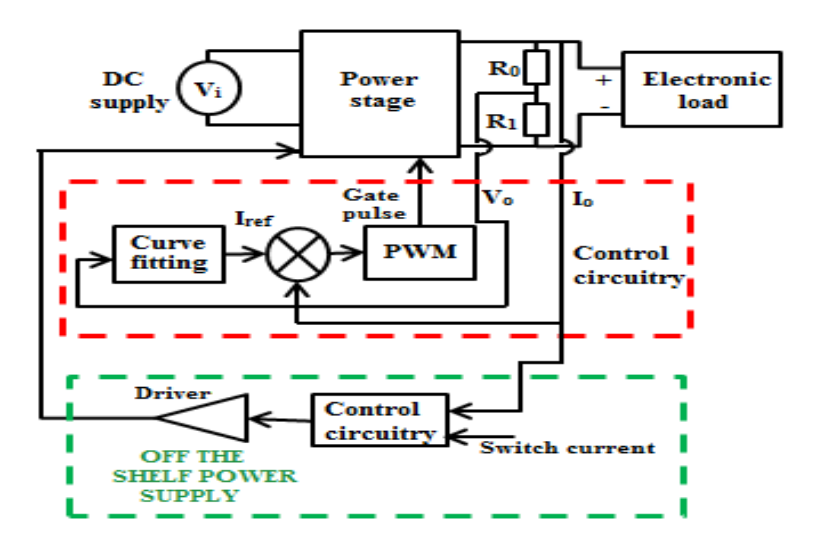

**Figure 1. Block diagram of the proposed system**

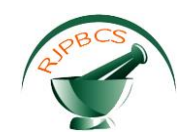

The power stage can comprise of either DC-DC or AC-DC converter depending on the input power supply. The control circuitry generates the regulating signal to the converter in the power stage to trace the I-V curve. The load voltage is usually sensed using a resistive potential divider and is fed into digital signal processor (DSP) based controller; this performs the corresponding PV current fitting equations according to available voltage levels. The output of this gives a current reference I<sub>ref</sub>. Generally, switch/inductor currents (I<sub>o</sub>) are sensed to perform the output current feedback loop. This Io is compared with the Iref to minimize the error if any and is regulated using the PI controller to generate the pulse width modulated (PWM) waveform. This PWM is given to the switch in the converter so that the output current will always track the Iref. The offthe-shelf power supply control method has been proposed to regulate the output voltage despite the input variation for the varying load. Thus, the I-V curve has traced with the load voltage and the switch circuit without using the curve-fitting equations.

In this paper, the I-V curve has been traced using two methods. The first one is an off-the-shelf power supply and the other is an improved method using curve-fitting. The comparative analysis has been performed for both the methods and the results are presented using MatLab-Simulink model.

# **OPERATING MODES OF SAS**

There are three modes of operating principle which includes fixed mode, basic mode and table mode [11]. As the hardware part is a power supply, solar array simulator may operate in a fixed mode. So, it will implement the I-V characteristics in a rectangular form [12]. In the basic mode, short circuit current, open circuit voltage, maximum power point current and voltage are given to the simulator and the device calculates the remaining I-V curve points for different weather conditions [13]. In the table mode, the characteristicscurve is denoted by the voltage-current points given to the device. Then, a quasi-continuous I-V curve is realized by using interpolation [14]. After selecting the mode and the favourable environmental conditions, the solar array simulator operates in the following manner. The estimated I-V curve is calculated by the software module and then the output current is sensed and given to the power stage. If the environmental conditions changes, I-V curve is again calculated by the software module and which is sent to the power stage is revised accordingly.

# **MODELING OF SOLAR ARRAY**

The single diode modeling is considered for designing the PV system as shown in Figure 2. The detail PV array modelling is given in [15].

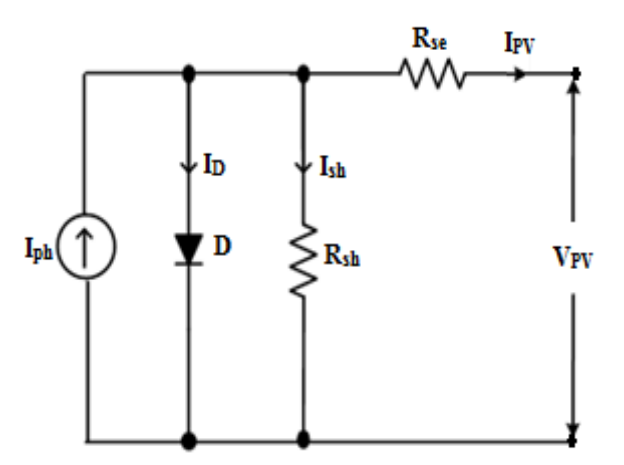

**Figure 2. Equivalent circuit of solar cell**

The electrical equivalent and the simulated characteristics of a single panel rated for  $P_{\text{mo}}=37W$ .  $V_{\text{mo}}$ =16.54V and  $I_{\text{mo}}$ = 2.25 A shown in Table 1.

**May – June 2017(Suppl.) RJPBCS 8(3S) Page No. 319**

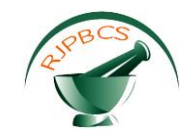

#### **Table 1. Specification of PV array**

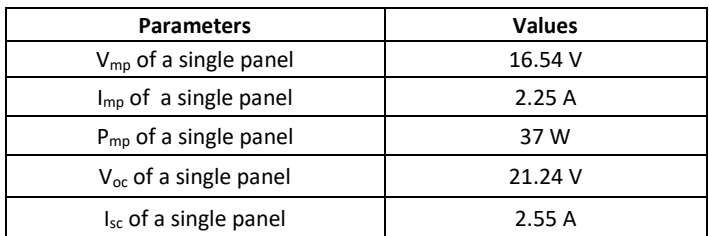

$$
I_{pv} = I_{ph} - I_D - I_{sh} \tag{1}
$$

$$
I_{o} = \frac{K_{i}(T - T_{n}) + I_{scn}}{\exp\left[\left(K_{V}(T - T_{n}) + V_{ocn}\right) / V_{ta}\right] - I}
$$
\n(2)

$$
I_{pv} = \left[K_i dT + I_{prn}\right] \frac{G}{G_n}
$$
 (3)

$$
V_{ta} = \frac{N_s aKT}{q}
$$
 (4)

$$
I_m = I_{pv} N_{pp} - I_o N_{pp} exp \left[ \frac{V_t}{N_s} \times \left( R_{se} \frac{N_{ss}}{N_{pp}} I + V \right) - I \right]
$$
 (5)

Where, q - Electronic charge, k - Boltzmann constant, n -Ideality factor or an ideal constant of the diode, T - Temperature of the cell,  $I_0$  - diode saturation current (or) current reverse saturation current, Rse series resistance,  $R_p$  - shunt resistance.

The I-V characteristics of the PV array are shown in Figure 3.

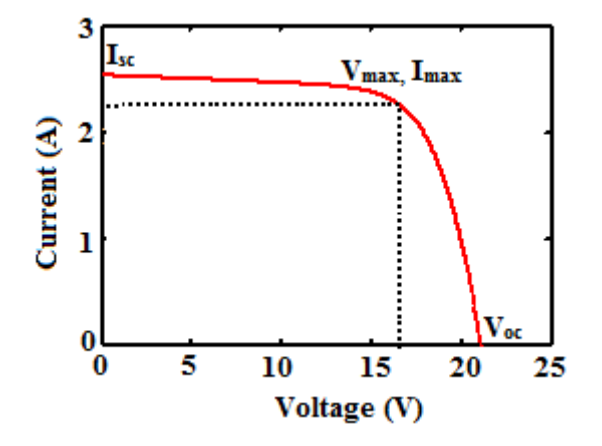

**Figure 3. I-V Characteristics of PV array at STC**

### **CURVE FITTING METHOD**

The PV characteristics are simulated using two methods namely look-up table method and piecewise curve fitting method. The lookup table method is the easiest method of simulating the PV characteristics. But the major drawback of this method is that it requires a large data table in storage space [16]. In a low voltage region, the PV array acts as a constant current source, so the straight line method is the most suitable one to simulate the I-V curve. So for this, piecewise curve fitting method is used. As the voltage increases the non-

**May – June 2017(Suppl.) RJPBCS 8(3S) Page No. 320**

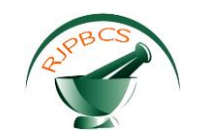

linearity of the curve increases so the straight line method is not suitable. For high voltage regions, some quadratic polynomial equations are derived using numerical formulations to simulate the curve [17].

Consider the initial point as A (X<sub>0</sub>, Y<sub>0</sub>) and another point as B (X<sub>1</sub>, Y<sub>1</sub>). The current curve fitting straight line equation to simulate the I-V curve is mathematically formulated as

$$
y(x) = \frac{(x - x_1)}{(x_0 - x_1)} y_0 + \frac{(x - x_0)}{(x_0 - x_1)} y_1
$$
\n(6)

For other points, quadratic polynomial current curve fitting equation is derived as follows

$$
y(x) = \frac{(x - x_3)(x - x_4)}{(x_2 - x_3)(x_2 - x_4)} y_2 +
$$
  

$$
\frac{(x - x_2)(x - x_4)}{(x_3 - x_2)(x_3 - x_4)} y_3 + \frac{(x - x_2)(x - x_3)}{(x_4 - x_2)(x_4 - x_3)} y_4
$$
 (7)

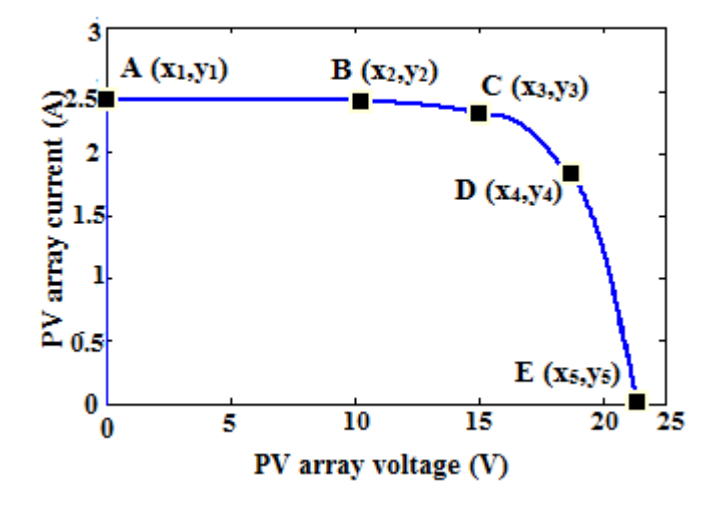

**Figure 4. Output I-V characteristic of a PV array structure**

Points B to E uses this equation to simulate the curve in high voltage regions. For example, in the curve shown in Figure 4 consider the points B  $(X_2, Y_2)$  and C  $(X_3, Y_3)$  then take some intermediate point as F  $(X_4, Y_3)$ Y4) to use the equation (6) and follow the same for other points.

Based on the equations (5) and (6), we can trace the entire I-V curve by considering four intervals from A to E such as (0,13.2), (13.2,16.54), (16.54,18), (18,21.24)

For A to B, the fitting equation is

$$
I = -3.04 \times 10^{-3} \,\nu + 2.55, \nu \in [0, 13.2]
$$
 (8)

For B to C, the fitting equation is

$$
I = -0.0109v^2 + 0.24492v + 1.1639, v \in [13.2, 16.24]
$$
 (9)

For c to D, the fitting equation is

$$
I = 0.3439v^2 - 12.1865v + 109.7392, v \in [16.24, 18]
$$
 (10)

For D to E, the fitting equation is

$$
I = -0.22575v^2 + 8.30293v - 74.50992, v \in [18, 21.24]
$$
 (11)

**May – June 2017(Suppl.) RJPBCS 8(3S) Page No. 321**

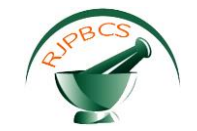

# **OFF-THE-SHELF POWER SUPPLY TECHNIQUE**

The main objective of this method is to regulate the output voltage to a predefined value in spite of input voltage variations for variable loads. For the current control loop, the switch current is sensed periodically to limit the current. For voltage control loop, the load voltage is sensed via a voltage divider. The feedback voltage is given by

$$
V_{fb} = V_o R_1 (R_0 + R_1)^{-1}.
$$
\n(12)

This voltage is then compared with the fixed reference VRef voltage and the resultant voltage signal Vc is applied to generate PWM signal. As a result, the output voltage during the steady state is regulated to

*0*

*R*

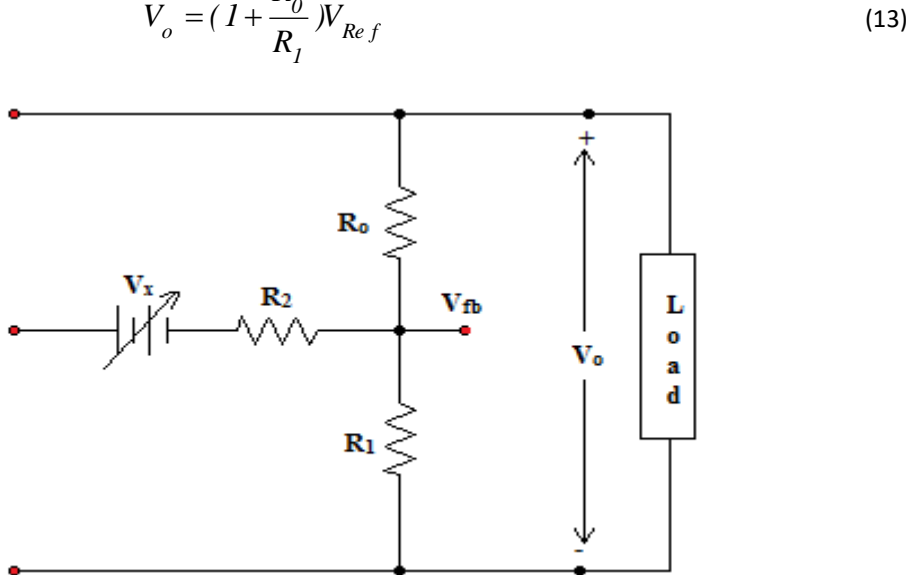

$$
\begin{array}{c}\n \overbrace{\qquad \qquad }^{r_1}\n \end{array}
$$

**Figure 5. Power Supply Modification**

Such power supply circuits do not allow a dynamic change in their output voltage as the reference voltage is fixed. So, a potentiometer is used in voltage divider for manual variations. But it is difficult to implement this modification as fast controlled voltage tracking is needed. Hence, the power supply is modified as shown in Fig.5. In the point of resistor connection  $R_0$  and  $R_1$ , an external controlled DC source is implemented to regulate the output voltage for a variety of loads. Now the feedback voltage is given by,

$$
V_{fb} = \frac{R_1 \| R_2}{R_0 + R_1 \| R_2} V_o + \frac{R_0 \| R_1}{R_2 + R_0 \| R_1}
$$
\n(14)

The output voltage is now regulated to

$$
V_o = (1 + \frac{R_0}{R_1 \| R_2}). (V_{Ref} - \frac{R_0 \| R_1}{R_2 + R_0 \| R_1} V_X)
$$
\n(15)

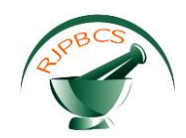

And gain values are 1  $k_1 = R_1 || R_2 (R_0 + R_1 || R_2)^{-1}$ , 1  $k_2 = R_0 \| R_1 . (R_2 + R_0 \| R_1 )^{-1}$ . Therefore by performing these modifications fast control over the output voltage can be obtained and in order to regulate the output voltage to the power supply voltage V the injected external voltage  $V_x$  is given by,

$$
V_X = (1 + \frac{R_2}{R_0 \|R_1}). (V_{\text{Re }f} - \frac{R_1 \|R_2}{R_0 + R_1 \|R_2})
$$
  
Now the injected voltage Vx is driving the dynamic changes.

# **SIMULATION RESULTS AND DISCUSSIONS**

The simulated I-V curve using the curve-fitting method using MatLab-Simulink is shown as a solid line in Figure 6. It is observed that the I-V curve for the SAS system can be traced automatically without complications using photovoltaic curve fitting algorithm.

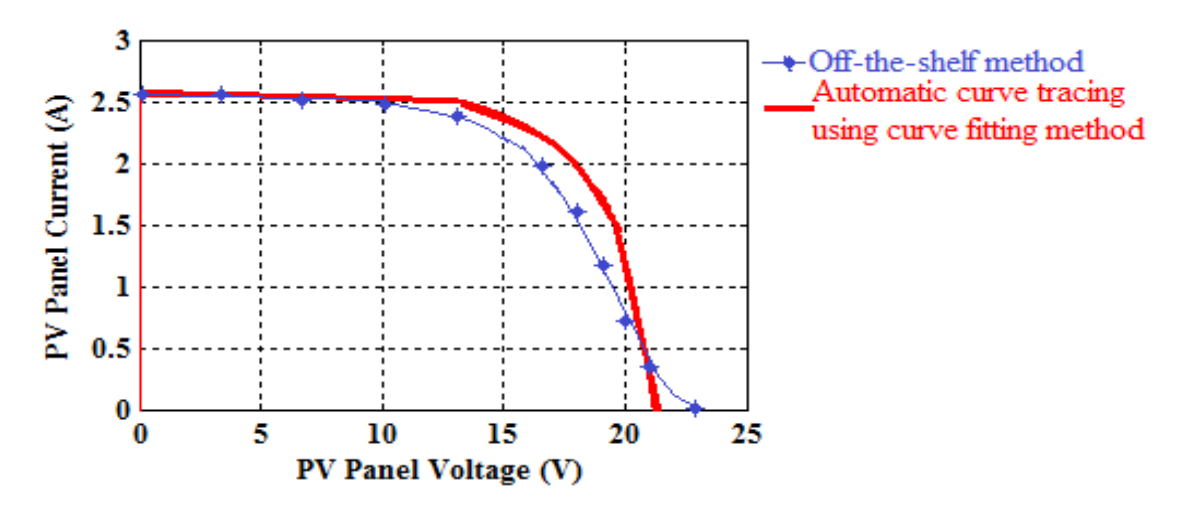

**Figure 6. Simulated I-V characteristic curve using curve-fitting method and off-the-shelf method**

The off-the-shelf power supply method is implemented and the I-V curve is traced which is shown with manual plotting in Figure 6 and it is compared with curve-fitting method. In this method, the curve cannot be traced continuously instead of the output voltage and current needs to be measured every time and then the curve has to be plotted manually.

# **CONCLUSION**

This paper provides mathematical modelling of the low-cost solar array simulator. The I-V curves are simulated using piecewise curve fitting method and an off-the-shelf power supply method and the results are compared. Finally, it is concluded that the improved version of off-the-shelf power supply with the curvefitting method needs only a few technical parameters and results in high accuracy to provide PV array characteristics through simulation. The designed control system requires less memory so that the implementation can be done through any low cost processor. As a result, the solar array simulator can imitate the I-V curves during unachievable environmental conditions and partial shading.

# **ACKNOWLEDGEMENT**

The authors would like to thank the management of SSN College of Engineering, Chennai for supporting this work through student internal funding.

#### **REFERENCES**

[1] Filippo Spertino, Jawad Ahmad, Alessandro Ciocia, Paolo Di Leo, Ali F. Murtaza, Marcello Chiaberge, "Capacitor charging method for I-V curve tracer and MPPT in photovoltaic systems", 2015; Solar Energy, 119: 461 – 473.

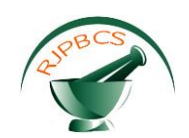

- [2] Ramaprabha R, Mathur BL, "[A comprehensive review and analysis of solar photovoltaic array](http://www.hindawi.com/journals/ijp/2012/120214/abs/)  [configurations under partially shaded conditions](http://www.hindawi.com/journals/ijp/2012/120214/abs/)", 2012; International Journal of Photoenergy, 2012: 1-16.
- [3] Gonzalez-Medina R, Patrao I, Garcera G, Figueres E, "A low-cost photovoltaic emulator for static and dynamic evaluation of photovoltaic power converters and facilities", 2012; Progress Photovoltaics: Research and Applications, 2: 227-241.
- [4] Yaw-Juen Wang and Po-Chun Hsu, "Analysis of Partially Shaded PV Modules Using Piecewise Linear Parallel Branches Model", 2009; World Academy Of Science, Engineering and Technology, 1-7.
- [5] Shlomo Gadelovits, Moshe Sitbon, and Alon Kuperman, "Rapid Prototyping of a Low-Cost Solar Array Simulator Using an Off-the-Shelf DC Power Supply", 2014; IEEE Trans. Power Electronics, 10: 5278- 5284.
- [6] Park M and Yu IK, "A novel real-time simulation technique of photovoltaic generation systems using RTDS", 2004; IEEE Transactions on Energy Conversion, 1: 164-169.
- [7] Hongmei Tian, Fernando Mancilla-David, Kevin Ellis and Peter Jenkins, "A Detailed Performance Model for Photovoltaic Systems", NREL/JA -5500-54601, 2012, pp. 1-54.
- [8] Villalva MG, Gazoli JR, Filho ER, "Comprehensive Approach to Modeling and Simulation of Photovoltaic Arrays", 2009; IEEE Transaction on Power Electronics, 5: 1198 – 1208.
- [9] Li Peng, Xuejuan Kong, Yong Kang, Jian Chen, "A novel PWM technique in digital control and its application to an improved DC/DC converter", 2001; IEEE 32<sup>nd</sup> Annual Power Electronics Specialists Conference, 254-259.
- [10] Lu D, Nguyen Q, "A photovoltaic panel emulator using a buck-boost dc/dc converter and a low-cost micro-controller", 2012; Solar Energy, 5: 1477-1454.
- [11] Kim Y, Lee W, Pedram M, Chang N, "Dual-mode power regulator for photovoltaic module emulation", 2013; Applied Energy, 101: 730-739.
- [12] Nousiainen L, Puukko J, Maki A, Messo T, Huusari J, Jokipii J, Viinamaki J, Torres Lobera D, Valkealahti S, Suntio T, "Photovoltaic generator as an input source for power electronic converters", 2013; IEEE Trans. Power Electronics, 6: 3028-3038.
- [13] Lu D, Nguyen Q, "A photovoltaic panel emulator using a buck-boost dc/dc converter and a low-cost micro-controller", 2012; Solar Energy, 86: 1477-1454.
- [14] Vijayakumari A, Devarajan A, Devarajan N, "Design and development of a model-based hardware simulator for photovoltaic array", 2012; International Journal of Electrical Power & Energy Systems, 1: 40-46.
- [15] Villalva MG, Gazoli JR and Ernesto Ruppert Filho, "Modeling and Circuit –based Simulation of Photovoltaic Arrays", 2009; Brazilian Power Electronics Conference, 1244-1254.
- [16] CAI Wen-hao, LI Yun, LI Du, "Design and Application of Photovoltaic Battery Digital Simulator", 2013; International Conference on Information Science and Technology Application, 147-150.
- [17] Zhang Housheng and Zhao Yanlei, "Research on a Novel Digital Photovoltaic Array Simulator", 2010; International Conference on Intelligent Computation Technology and Automation, 2: 1077-1080.